**Universidade de São Paulo Instituto de Ciências Matemáticas e de Computação Departamento de Ciências de Computação SCC-203 – Algoritmo e Estrutura de Dados II / 2011 Prof.ª Rosane Minghim**

## **Exercícios Arquivos/Índices**

Lista de exercícios 5

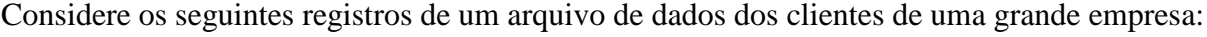

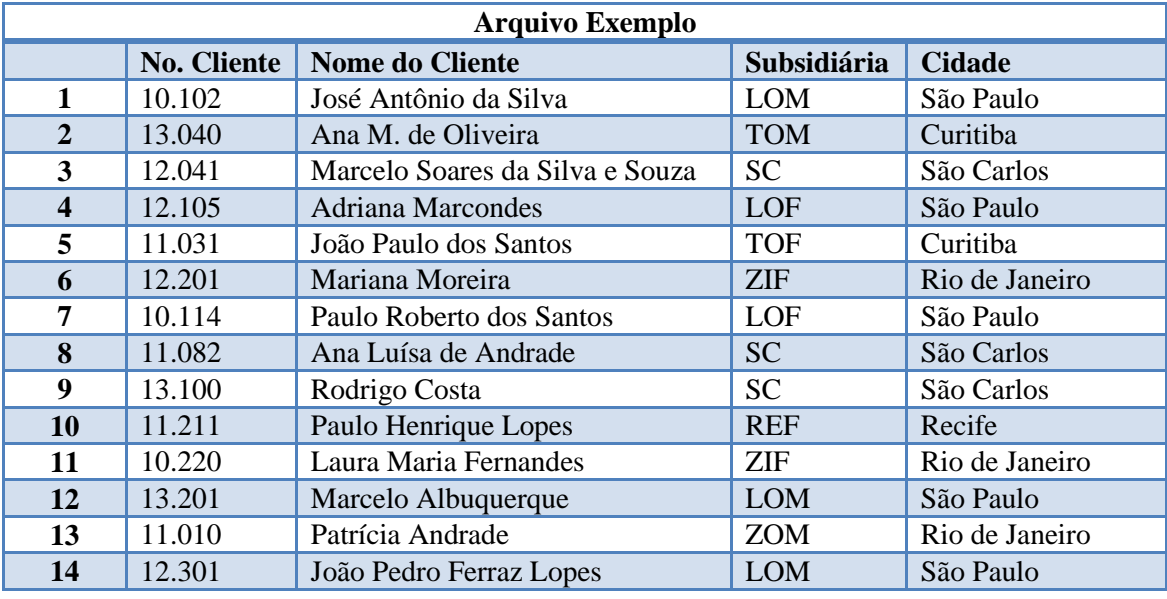

O arquivo está organizado de forma a permitir a recuperação dinâmica dos espaços liberados por remoções de registros.

- (a) Assumindo que o arquivo será organizado por registros de tamanho fixo (120 bytes), com controle de eliminação de registros por lista interna, esquematize o arquivo, depois da seguinte sequência de operações: Inserção dos registros de 1 a 6, eliminação dos registros 3 e 4, inserção dos registros de 7 a 9.
- (b) Assumindo que o arquivo será organizado por registros de tamanho variável com controle de eliminação de registros por lista interna, sem recuperação parcial de espaço esquematize o arquivo, depois da seguinte sequência de operações: Inserção dos registros de 1 a 6, eliminação dos registros 3, 5 e 4, inserção dos registros de 7 a 10.
- (c) Assumindo que o arquivo será organizado por registros de tamanho variável com controle de eliminação de registros por lista interna, **com** recuperação parcial de espaço esquematize o arquivo, depois da seguinte sequência de operações: Inserção dos registros de 1 a 6, eliminação dos registros 3, 5 e 4, inserção dos registros de 7 a 10.
- (d) Assumindo que o arquivo será organizado por registros de tamanho fixo (120 bytes), com controle de eliminação de registros mantidos em uma lista de vagas disponíveis, identificadas pelo RRN correspondente, esquematize o arquivo e a lista, depois da seguinte sequência de operações: Inserção dos registros de 1 a 6, eliminação dos registros 3, 4 e 5, inserção dos registros de 7 a 9, eliminação de 14, 10 e 12.